# RpsiXML

November 11, 2009

# <span id="page-0-1"></span><span id="page-0-0"></span>R topics documented:

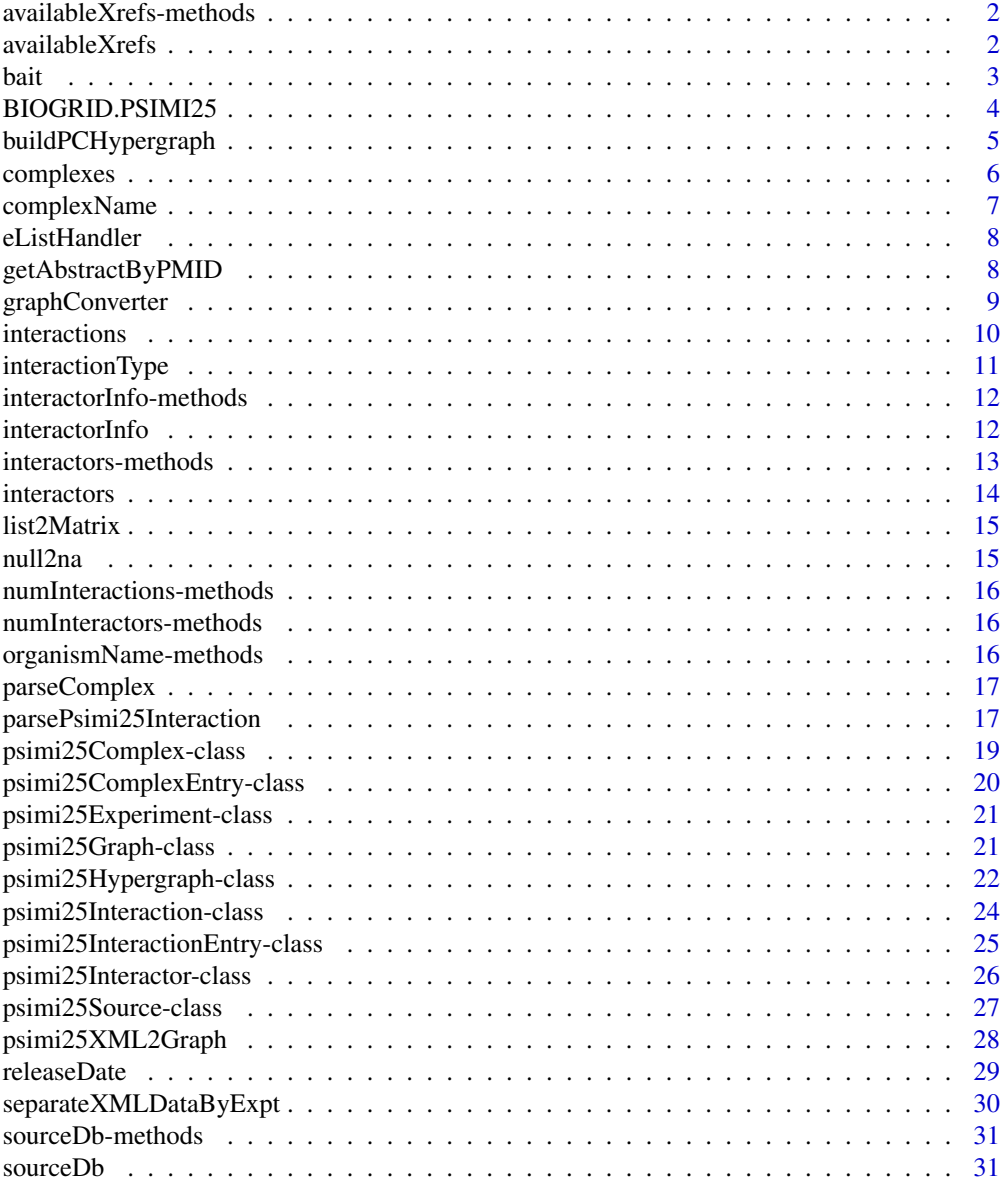

# <span id="page-1-0"></span>2 availableXrefs

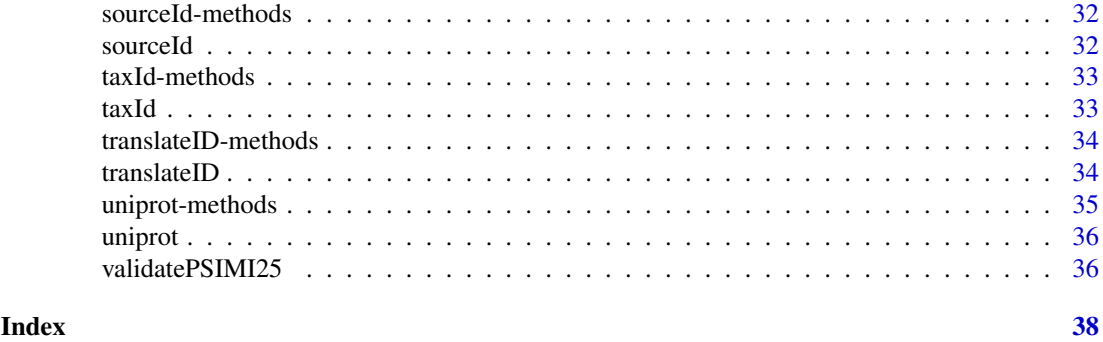

```
availableXrefs-methods
```
*Methods for function availableXrefs*

#### Description

Methods for function availableXrefs. See [availableXrefs](#page-1-1) for more details

# Methods

- $x =$  "list" A list of [psimi25Interactor-class](#page-25-1) objects, an logical option "intersect" can be set to tell the function whether to return the intersected or the unioned cross ref databases.
- x = "psimi25InteractionEntry" Similar to that of "list", "intersect" option is also provided
- x = "psimi25Interactor" returns the avaiable cross refences of the given interactor, "intersect" option not available

<span id="page-1-1"></span>availableXrefs *Get cross reference(s) of interactors from PSI-MI 2.5 files*

# <span id="page-1-2"></span>Description

PSI-MI 2.5 data exchange format encourages data providers to encode cross referenes of the interactors into the file, which prove valuable for annotating the data. These functions help finding out the available cross references of interactors.

#### Usage

```
availableXrefs(x,...)
xref(x, \ldots)
```
#### Arguments

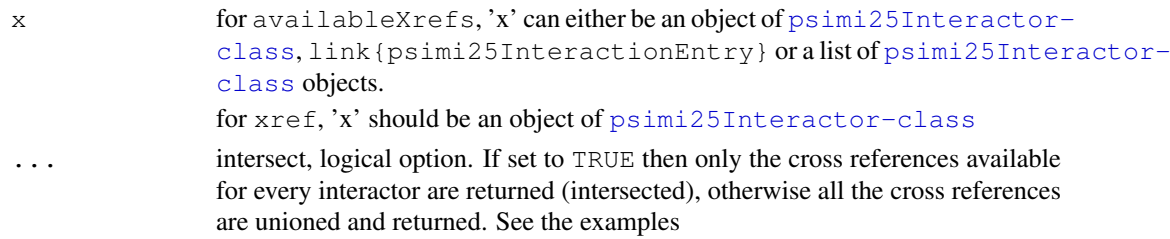

#### <span id="page-2-0"></span>bait 3 and 3 and 3 and 3 and 3 and 3 and 3 and 3 and 3 and 3 and 3 and 3 and 3 and 3 and 3 and 3 and 3 and 3 and 3 and 3 and 3 and 3 and 3 and 3 and 3 and 3 and 3 and 3 and 3 and 3 and 3 and 3 and 3 and 3 and 3 and 3 and 3

# Details

If psimi25InteractionEntry is provided as the parameter of availableXrefs, an option named "intersect" can be set to extract only those cross references intersected among all the interactors, namely the ones assigned in every interactor. Please see the examples.

# Value

xref Returns a matrix with two columns: db (external database name) and id (external database index)

availableXrefs

A vector of characters, the names of external databases referenced in the file

# Author(s)

Jitao David Zhang

#### Examples

xmlDir <- system.file("/extdata/psi25files",package="RpsiXML")

```
hprdxml <- file.path(xmlDir, "hprd_200709_test.xml")
hprdSet <- parsePsimi25Interaction(hprdxml, HPRD.PSIMI25)
hprdInteractors <- interactors(hprdSet)
```

```
availableXrefs(hprdSet)
xref(hprdInteractors[[1]])
availableXrefs(hprdInteractors[[1]])
```
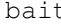

bait *Extract bait, prey, participant, inhibitor, pubmed, confidence value, interaction type, or neutral component information from an object of psimi25Interaction-class*

#### Description

The functions return bait/prey UniProt identifier of the given psimi25Interaction object.

# Usage

```
bait(x, \ldots)prey(x, \ldots)participant(x,...)
inhibitor(x,...)
pubmedID(x,...)
confidenceValue(x,...)
neutralComponent(x,...)
```
# Arguments

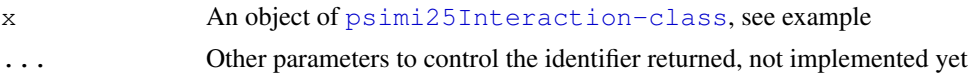

# <span id="page-3-0"></span>Value

The source database identifier is returned.

# Author(s)

Jitao David Zhang <j.zhang@dkfz.de>, Tony Chiang <tchiang@ebi.ac.uk>

#### References

The UniProt database <http://www.expasy.uniprot.org/>

#### See Also

[psimi25Interaction-class](#page-23-1)

# Examples

```
xmlDir <- system.file("/extdata/psi25files",package="RpsiXML")
gridxml <- file.path(xmlDir, "biogrid_200804_test.xml")
gridSet <- parsePsimi25Interaction(gridxml, BIOGRID.PSIMI25)
interExp <- interactions(gridSet)[[1]]
```

```
bait(interExp)
prey(interExp)
```
BIOGRID.PSIMI25 *Supported PSI-MI 2.5 XML data sources*

# Description

Objects representing supported PSI-MI 2.5 XML data sources. They are implicitly used in interaction and/or complex parsers. The supporting list will grow as soon as there are new PSI-MI 2.5 compatible data sources available.

For usage see examples of [parsePsimi25Interaction](#page-16-1), [parsePsimi25Complex](#page-16-2) and [psimi25XML2Graph](#page-27-1).

#### Details

If a new repository is added manually by the user, please read the notes in [psimi25Source](#page-26-1)[class](#page-26-1) before coding

#### References

PSI-MI XML v2.5 data exchange format [http://www.psidev.info/index.php?q=no](http://www.psidev.info/index.php?q=node/60)de/ [60](http://www.psidev.info/index.php?q=node/60)

BioGRID <http://www.thebiogrid.com> DIP <http://dip.doe-mbi.ucla.edu/>

HPRD <http://www.hprd.org/>

IntAct <http://www.ebi.ac.uk/intact>

```
MINT http://mint.bio.uniroma2.it/mint
MIPS/CORUM http://mips.gsf.de/
MPact http://mips.gsf.de/genre/proj/mpact
```
buildPCHypergraph *Build protein complex hypergraph from PSI-MI 2.5 files*

#### Description

The protein complexes can be represented by hypergraph models, with proteins as nodes and complexes as hypergraphs. This function builds protein complex hypergraph from one or more PSI-MI 2.5 files (complex mode), with the option to split the dataset by organism name or taxonomy ID of the complexes.

# Usage

buildPCHypergraph(xmlFiles, psimi25source, split.by = c("none", "organismName",

# Arguments

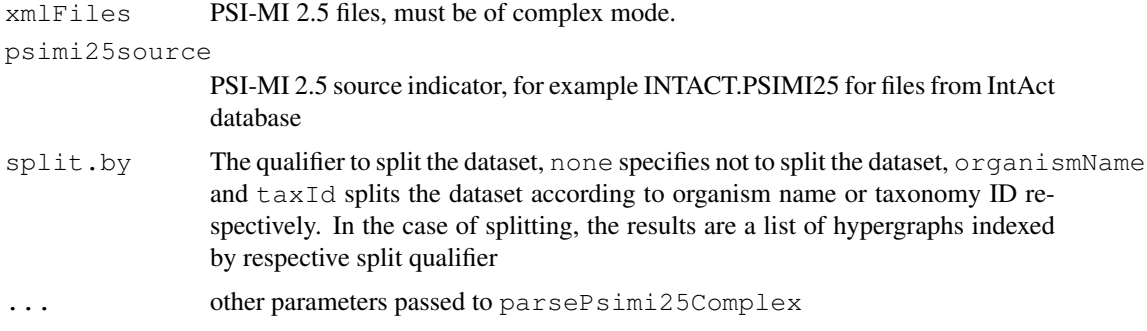

# Details

See [psimi25Hypergraph-class](#page-21-1) for the use of resulting hypergraphs and examples.

#### Value

In case the dataset is not split (by setting the option split.by as none, the result is a [psimi25Hy](#page-21-1)pergraph[class](#page-21-1) object. If the dataset was split, a list of [psimi25Hypergraph-class](#page-21-1) is returned, which is indexed by either the organism name or the taxonomy ID.

#### Author(s)

Jitao David Zhang <j.zhang@dkfz.de>

#### See Also

[psimi25Hypergraph-class](#page-21-1) for the use of hypergraph objects, [separateXMLDataByExpt](#page-29-1) for similar functionality but for interaction mode files

#### 6 complexes

# Examples

```
xmlDir <- system.file("/extdata/psi25files",package="RpsiXML")
intactComplexxml <- file.path(xmlDir,"intact_complexSample.xml")
pc2 <- buildPCHypergraph(intactComplexxml,
INTACT.PSIMI25,split.by="organismName")
pc2[2]
complexes(pc2[[2]])[1:3]
```
complexes *Extract complexes from psimi25ComplexEntry*

# Description

Extract complexes from an object of [psimi25ComplexEntry-class](#page-19-1)

#### Usage

complexes(x)

#### Arguments

x An object of [psimi25ComplexEntry-class](#page-19-1)

# Value

```
A list of psimi25Complex
```
# Author(s)

Jitao David Zhang <j.zhang@dkfz.de>, Tony Chiang <tchiang@ebi.ac.uk>

# References

PSI-MI 2.5 XML data exchange format [http://www.psidev.info/index.php?q=node/](http://www.psidev.info/index.php?q=node/60) [60](http://www.psidev.info/index.php?q=node/60)

# See Also

[psimi25Complex-class](#page-18-1)

#### Examples

```
## Not run:
xmlDir <- system.file("/extdata/psi25files",package="RpsiXML")
intactComplexxml <- file.path(xmlDir,"intact_complexSample.xml")
intactComplexSet <- parsePsimi25Complex(intactComplexxml,
INTACT.PSIMI25)
complexes(intactComplexSet)
```

```
## End(Not run)
```
<span id="page-5-0"></span>

<span id="page-6-0"></span>complexName *Accessor functions for complex*

# Description

These functions are used to extract useful information of complex in the form of  $p\sin 25$ Complex[class](#page-18-1) object.

# Usage

```
complexName(x,...)
complexMembers(x,...)
complexAttributes(x,...)
```
#### Arguments

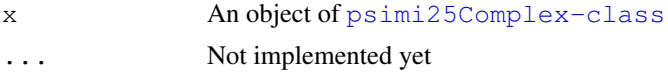

# Details

See examples

# Value

complexName Returns the name of the complex in characters complexMembers A data frame of protein members building the complex and their information complexAttributes A named vector of character strings, the names are the attribute names while the values are attributes documented in the PSI-MI 2.5 file

# Author(s)

Jitao David Zhang <j.zhang@dkfz.de>, Tony Chiang <tchiang@ebi.ac.uk>

# See Also

[psimi25Complex-class](#page-18-1)

#### Examples

xmlDir <- system.file("/extdata/psi25files",package="RpsiXML")

```
intactComplexxml <- file.path(xmlDir,"intact_complexSample.xml")
intactComplexSet <- parsePsimi25Complex(intactComplexxml, INTACT.PSIMI25)
complexSample <- complexes(intactComplexSet)[[2]]
```

```
complexName(complexSample)
complexAttributes(complexSample)
complexMembers(complexSample)
```
<span id="page-7-0"></span>

# Description

xmlEventParse handlers for PSI-MI XML documents

#### Usage

```
eListHandler()
iListHandler()
```
# Details

A dump() method is supplied to deliver the list.

# Value

list; see examples for structure

#### Author(s)

Vince Carey <stvjc@channing.harvard.edu>

#### Examples

```
xmlDir <- system.file("/extdata/psi25files",package="RpsiXML")
fn <- file.path(xmlDir, "hprd_200709_test.xml")
XML::xmlEventParse(fn, eListHandler())$dump()
```
getAbstractByPMID *A function to obtain the abstract information via a Pubmed ID*

#### Description

This function takes a character vector of pubmed IDs and returns a list of pubMedAbst objects indexed by each ID.

# Usage

```
getAbstractByPMID(pmID)
```
# Arguments

pmID A chacater vector of pubmed IDs

# Value

A list of pubMedAbst objects.

# <span id="page-8-0"></span>graphConverter 9

# Author(s)

Tony Chiang

# Examples

```
xmlDir <- system.file("/extdata/psi25files",package="RpsiXML")
intactxml <- file.path(xmlDir, "intact_2008_test.xml")
x <- parsePsimi25Interaction(intactxml, INTACT.PSIMI25)
y <- interactions(x)[[1]]
getAbstractByPMID(pubmedID(y))
```
graphConverter *maps one type of grap onto another*

# Description

The graphConverter function takes a graphNEL object, along with some information about what species that graphNEL is from and what species you wish to convert it into, and then uses the mappings in the inparanoid packages to convert that graph into an equivalent graph from the other species. The hyperGraphConverter performs the same service for either an incidence matrix or a Hypergraph.

# Usage

```
graphConverter(graph, srcSpecies, destSpecies,
  srcIDType, destIDType, keepMultGeneMatches=FALSE,
  keepMultProtMatches=FALSE)
hyperGraphConverter(graph, srcSpecies, destSpecies, srcIDType,
  destIDType, mapCols=FALSE, keepMultGeneMatches=FALSE,
  keepMultProtMatches=FALSE)
```
# Arguments

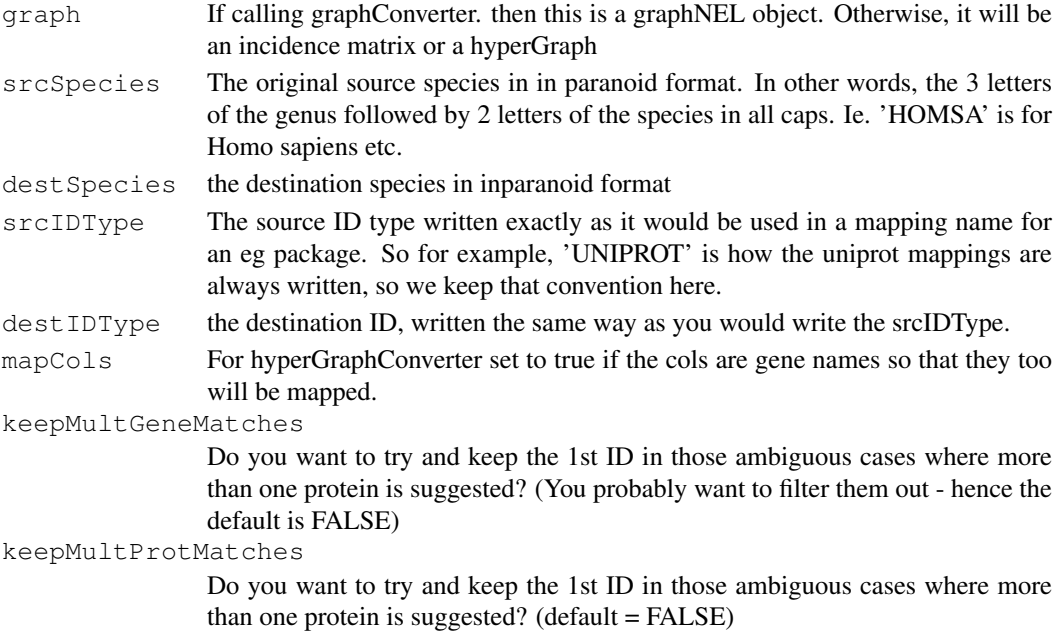

#### <span id="page-9-0"></span>Value

a graphNEL containing as many nodes as it was possible to find matches for.

#### Author(s)

Marc Carlson

# Examples

```
##Set up a graphNEL object to convert
library(RpsiXML)
directory <- system.file("/extdata/psi25files",
                         package="RpsiXML")
mintXML <- file.path(directory,
                     "mint_200711_test.xml")
mintGraph <- separateXMLDataByExpt(xmlFiles=mintXML,
                                   psimi25source = MINT.PSIMI25,
                                   type = "indirect",directed=TRUE,
                                   abstract=FALSE)
if(require("hom.Mm.inp.db")) {
 ##convert it
 newGraph = graphConverter(mintGraph[[1]], "MUSMU", "HOMSA")
}
##Get a hypergraph
xmlDir <- system.file("/extdata/psi25files",package="RpsiXML")
intactComplexxml <- file.path(xmlDir,"intact_complexSample.xml")
hyperGraph <- buildPCHypergraph(intactComplexxml, INTACT.PSIMI25)
if(require("hom.Hs.inp.db")) {
##Convert it
newHyper = hyperGraphConverter(hyperGraph, "HOMSA", "MUSMU", "UNIPROT",
"UNIPROT")
}
##Get a incidence matrix from ScISI
if(require(ScISI)) {
 data(ScISIC)
 if(require("org.Sc.eg.db")) {
 ##Convert it
 newScISIC = hyperGraphConverter(ScISIC, "SACCE", "MUSMU",
 srcIDType="ORF", destIDType = "EG")
}
}
```
interactions *List interactions in the given psimi25InteractionEntry object*

# Description

List interactions from an object of the [psimi25InteractionEntry-class](#page-24-1) object

#### <span id="page-10-0"></span>interactionType 11

# Usage

interactions(x)

# Arguments

x An object of [psimi25InteractionEntry-class](#page-24-1), see example

# Value

A list of interactions

# Author(s)

Jitao David Zhang <j.zhang@dkfz.de>, Tony Chiang <tchiang@ebi.ac.uk>

# See Also

[psimi25InteractionEntry-class](#page-24-1)

# Examples

```
xmlDir <- system.file("/extdata/psi25files",package="RpsiXML")
hprdxml <- file.path(xmlDir, "hprd_200709_test.xml")
hprdSet <- parsePsimi25Interaction(hprdxml, HPRD.PSIMI25)
interactions(hprdSet)
```
interactionType *Type of the interaction*

# Description

Return the interaction type of the psimi25Interaction

# Usage

```
interactionType(x)
```
# Arguments

x An object of [psimi25Interaction-class](#page-23-1)

# Value

A character string representing the interaction type

# Author(s)

Jitao David Zhang <j.zhang@dkfz.de>, Tony Chiang <tchiang@ebi.ac.uk>

#### See Also

[psimi25Interaction-class](#page-23-1)

#### Examples

```
xmlDir <- system.file("/extdata/psi25files",package="RpsiXML")
hprdxml <- file.path(xmlDir, "hprd_200709_test.xml")
hprdSet <- parsePsimi25Interaction(hprdxml, HPRD.PSIMI25)
interExp <- interactions(hprdSet)[[1]]
interExpTyp <- interactionType(interExp)
```
interactorInfo-methods

*Methods for Function interactorInfo in Package 'RpsiXML'*

# Description

See interactorInfo

# Methods

- x = "list" A list of [psimi25Interactor-class](#page-25-1) objects
- x = "psimi25ComplexEntry" Object of [psimi25ComplexEntry-class](#page-19-1), parsed from PSI-MI 2.5 complex files
- x = "psimi25Graph" Object of [psimi25Graph-class](#page-20-1), parsed by [psimi25XML2Graph](#page-27-1) by [psimi25XML2Graph](#page-27-1)
- x = "psimi25InteractionEntry" Object of [psimi25InteractionEntry-class](#page-24-1), parsed from PSI-MI 2.5 interaction files

interactorInfo *Interactor info in a matrix*

#### Description

The function returns the essential information of interactors in a matrix. Xrefs are left out since they have arbitrary numbers of annotation and cannot be summarized into a matrix.

#### Usage

interactorInfo(x)

#### Arguments

.

x An object which contains psimi25Interactor information, for example objects of [psimi25InteractionEntry-class](#page-24-1), [psimi25Graph-class](#page-20-1), [psimi](#page-21-1)25Hypergraph[class](#page-21-1) or [psimi25ComplexEntry-class](#page-19-1)

<span id="page-11-0"></span>

#### <span id="page-12-0"></span>interactors-methods 13

# Value

A matrix of interactor information, each row represents an interactor The columns are

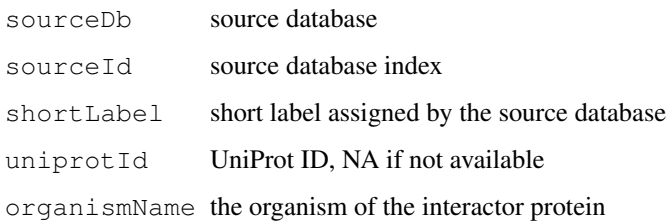

#### Author(s)

Jitao David Zhang <j.zhang@dkfz.de>

# See Also

[xref](#page-1-2), [availableXrefs](#page-1-1)

# Examples

xmlDir <- system.file("/extdata/psi25files",package="RpsiXML")

```
hprdxml <- file.path(xmlDir, "hprd_200709_test.xml")
hprdSet <- parsePsimi25Interaction(hprdxml, HPRD.PSIMI25)
```

```
hprdInteractorInfo <- interactorInfo(hprdSet)
```
interactors-methods

*Methods for Function interactors*

# Description

Methods to extract interactors from various data structures

# Methods

- x = "psimi25ComplexEntry" Object of [psimi25ComplexEntry-class](#page-19-1), parsed from PSI-MI 2.5 complex files
- $x =$ "psimi25Graph" Object of [psimi25Graph-class](#page-20-1), parsed by [psimi25XML2Graph](#page-27-1)
- x = "psimi25Hypergraph" Object of [psimi25Hypergraph-class](#page-21-1), parsed by [psimi25XML2Graph](#page-27-1)
- $x =$ "psimi25InteractionEntry" Object of  $p \sin 25$ InteractionEntry-class, parsed from PSI-MI 2.5 interaction files

<span id="page-13-0"></span>

# Description

Return the interactors of the given object

#### Usage

interactors(x)

# Arguments

x either an object of [psimi25InteractionEntry-class](#page-24-1) or [psimi25Comp](#page-19-1)lexEntry[class](#page-19-1)

# Value

A matrix of interactor information

# Author(s)

Tony Chiang <tchiang@ebi.ac.uk>, Jitao David Zhang <j.zhang@dkfz.de>

# See Also

[psimi25InteractionEntry-class](#page-24-1), [psimi25ComplexEntry-class](#page-19-1)

# Examples

xmlDir <- system.file("/extdata/psi25files",package="RpsiXML")

```
hprdxml <- file.path(xmlDir, "hprd_200709_test.xml")
hprdSet <- parsePsimi25Interaction(hprdxml, HPRD.PSIMI25)
```
interactors(hprdSet)

```
## Not run:
intactComplexxml <- file.path(xmlDir,"intact_complexSample.xml")
intactComplexSet <- parsePsimi25Complex(intactComplexxml,
INTACT.PSIMI25)
interactors(intactComplexSet)
```
## End(Not run)

<span id="page-14-0"></span>list2Matrix *Converts list into matrix*

# Description

Converts a named list representation of a graph into matrix

# Usage

```
list2Matrix(namedList, type="interaction")
```
#### Arguments

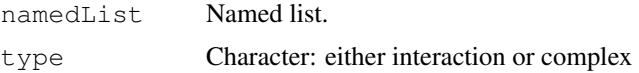

# Value

A matrix. A bait-prey matrix if type is "interaction" with baits indexing the columns and prey the rows or a protein complex incidence graph with complexes indexing the columns and proteins, the rows.

If type is interaction, the names of the list are the baits and the entries of the list correspond the prey found by each bait.

If type is complex, the names of the list are the names of the protein complex and the entries are the members of each corresponding complex.

# Author(s)

Tony Chiang <tchiang@ebi.ac.uk>

null2na *Turns null or NA into character "NA"*

# Description

The functions turns NULL or NA into character "NA"

# Usage

null2na(x)

# Arguments

x A vector

# Value

Either the original vector (if not NULL or logical NA) or character NA

#### Author(s)

Tony Chiang <tchiang@ebi.ac.uk>

# Examples

```
null2na(NA)
null2na(NULL)
```
numInteractions-methods

*Get interaction number of the given object*

#### Description

Get the interaction number of the given object

#### **Methods**

x = "psimi25InteractionEntry" Returns the interactio number of the interactionEntry

```
numInteractors-methods
```
*Get interactor number of the given item*

# Description

Get the number of interactors in the given item

#### Methods

x = "psimi25Hypergraph" Get the protein number in the hypergraph object

 $x =$ "psimi25InteractionEntry" Get the interactor number in the entry

organismName-methods

*Returns the organism name(s) of the given item*

# Description

The method serves as accessor to retrieve the organism name of the given item, in most cases these are common names of the species as character string.

#### Methods

- x = "psimi25Complex" An object of [psimi25Complex-class](#page-18-1), indicating the complex belongs to which organism(s). Heterogeous complex is possible, which contains proteins from two or more species. In this case the returned vector has length larger than one
- x = "psimi25Interactor" An object of [psimi25Interactor-class](#page-25-1), returns the organism of the protein, this value is normally of length 1.

<span id="page-15-0"></span>

<span id="page-16-0"></span>parseComplex *Parse complex, interactor and experiment from PSI-MI 2.5 XML node*

#### <span id="page-16-3"></span>Description

Wrappers of internal functions (".parsePsimi25Complex", ".parsePsimi25Interactor", ".parsePsimi25Experiment") to parse nodes from PSI-MI 2.5 XML node. By default these parsers is used in objects of [psimi25S](#page-26-1)ource[class](#page-26-1) without any modification. Though they can be overwritten in these objects in special cases, it is not advisory to do so due to the compatibility.

# Usage

```
parseComplex(x, ...)
parseInteractor(x, ...)
parseExperiment(x, ...)
```
#### Arguments

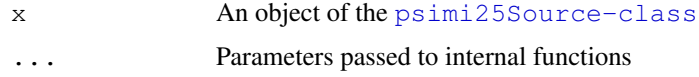

# Value

```
Object of psimi25Complex-class, \code{psimi25Complex-class} or \code{psimi25Complex-
class}
```
# Note

An newly initialized instance of [psimi25Source-class](#page-26-1) contains the default form of these functions. Though they are allowd to be overwritten, it is not advisory to do so since this means the file to parse is not fully compatible with PSI-MI 2.5 standard. It is more sensible to contact the data provider before modifying or overwritting these functions.

#### Author(s)

Jitao David Zhang <j.zhang@dkfz.de>, Tony Chiang <tchiang@ebi.ac.uk>

<span id="page-16-1"></span>parsePsimi25Interaction *Parsing PSI-MI 2.5 XML documents into interactions*

# <span id="page-16-2"></span>Description

The PSI-MI 2.5 XML format is used widely by many repositories to record protein-protein interaction data as well as protein complex data. This functions parse such files into interactions or complexes.

parsePsimi25Interaction is the parser for interaction data and parsePsimi25Complex is the parser for complex data.

#### Usage

```
parsePsimi25Interaction(psimi25file, psimi25source, verbose=TRUE)
parsePsimi25Complex(psimi25file, psimi25source, verbose=FALSE)
```
# Arguments

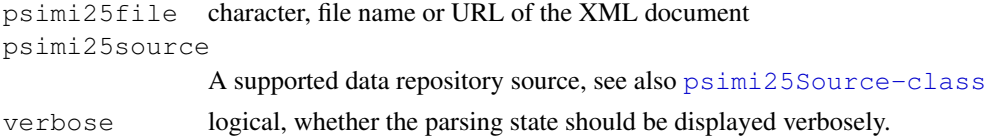

#### Value

```
psimi25Interaction returns a list of psimi25InteractionEntry objects, each repre-
sents one entry in the XML document psimi25Complex returns a psimi25ComplexEntry
objects, representing the complex data from one XML document.
```
#### Author(s)

Jitao David Zhang <j.zhang@dkfz-heidelberg.de>, Tony Chiang <tchiang@ebi.ac.uk>

#### References

PSI-MI XML v2.5 data exchange format [http://www.psidev.info/index.php?q=no](http://www.psidev.info/index.php?q=node/60)de/ [60](http://www.psidev.info/index.php?q=node/60)

```
BioGRID http://www.thebiogrid.com
DIP http://dip.doe-mbi.ucla.edu/
HPRD http://www.hprd.org/
IntAct http://www.ebi.ac.uk/intact
MINT http://mint.bio.uniroma2.it/mint
MIPS/CORUM http://mips.gsf.de/
```
#### See Also

```
psimi25Interaction-class, psimi25InteractionEntry-class, psimi25Complex-
class psimi25ComplexEntry-class,
```
# Examples

```
# parse interaction data
xmlDir <- system.file("/extdata/psi25files",package="RpsiXML")
gridxml <- file.path(xmlDir, "biogrid_200804_test.xml")
gridSet <- parsePsimi25Interaction(gridxml, BIOGRID.PSIMI25)
intactxml <- file.path(xmlDir, "intact_2008_test.xml")
intactSet <- parsePsimi25Interaction(intactxml, INTACT.PSIMI25, verbose=TRUE)
# parse complex data
intactComplexxml <- file.path(xmlDir,"intact_complexSample.xml")
intactComplexSet <- parsePsimi25Complex(intactComplexxml, INTACT.PSIMI25)
```
<span id="page-17-0"></span>

<span id="page-18-1"></span><span id="page-18-0"></span>psimi25Complex-class

*Class "psimi25Complex"*

#### Description

A class representing complex data

# Objects from the Class

Objects can be created by calls of parsePsimi25Complex

# Slots

**sourceDb**: Object of class "character", short label of the source database **sourceId**: Object of class "character", complex ID of the source database **shortLabel**: Object of class "character", short label of the complex **fullName**: Object of class "character", full name of the complex **organismName**: Object of class "character", orgnism name **taxId**: Object of class "character", taxonomy ID **members**: Object of class "data.frame", members (UniProt ID if available) **attributes**: Object of class "character", attributes of the complex

# Methods

show signature (object =  $"psilon25Complex"$ ): shows information of the complex sourceDb signature(x = "psimi25Complex"): returns source database **sourceId** signature( $x =$ "psimi25Complex"): returns source ID complexAttributes signature( $x =$ " $psimi25Complex"$ ): returns attributes of the complex **complexMembers** signature( $x =$  "psimi25Complex"): returns members of the complex **complexName** signature( $x =$ " $psimi25Complex"$ ): returns complex name

#### Author(s)

Jitao David Zhang <j.zhang@dkfz.de>, Tony Chiang <tchiang@ebi.ac.uk>

#### See Also

[parsePsimi25Complex](#page-16-2)

#### Examples

showClass("psimi25Complex")

<span id="page-19-1"></span><span id="page-19-0"></span>psimi25ComplexEntry-class

*Class "psimi25ComplexEntry"*

#### Description

A class representing the complex data extracted from file in PSI-MI 2.5 format.

#### Objects from the Class

Objects can be created by calls of the form parsePsimi25Complex

# Slots

**releaseDate**: Object of class "character", release date **interactors**: Object of class "matrix", interactors involved **complexes**: Object of class "list", complexes

# Methods

complexes signature( $x =$ "psimi25ComplexEntry"): returns all complexes

interactors signature( $x =$ "psimi25ComplexEntry"): returns information of interactors

show signature (object = "psimi25ComplexEntry"): shows information of all the complexes

#### Author(s)

Jitao David Zhang <j.zhang@dkfz.de>, Tony Chiang <tchiang@ebi.ac.uk>

#### See Also

[parsePsimi25Complex](#page-16-2) [psimi25ComplexEntry](#page-19-1)

# Examples

showClass("psimi25ComplexEntry")

<span id="page-20-2"></span><span id="page-20-0"></span>psimi25Experiment-class

*Class "psimi25Experiment"*

# Description

Representing an experiment recorded in PSI-MI 2.5 XML files

# Objects from the Class

Objects can be created by calls of the form [parseExperiment](#page-16-3)

# Slots

**sourceDb**: Object of class "character", source database short label **expSourceId**: Object of class "character", experiment ID of the source database **interactionType**: Object of class "character", interaction type, "Y2H","vv", etc **expPubMed**: Object of class "character", PubMed ID of the experiment

# Methods

No methods defined with class "psimi25Experiment" in the signature.

#### Author(s)

Jitao David Zhang <j.zhang@dkfz.de>, Tony Chiang <tchiang@ebi.ac.uk>

# See Also

[parseExperiment](#page-16-3)

#### Examples

showClass("psimi25Experiment")

<span id="page-20-1"></span>psimi25Graph-class *Class "psimi25Graph" ~~~*

# Description

A graph object representing data extracted from PSI-MI 2.5 files

# Objects from the Class

Objects can be created by calls of the form [psimi25XML2Graph](#page-27-1)

#### Slots

**interactors**: Object of class "matrix", interactor information in a matrix, Each row represents one interactor. Source IDs are used as row names. Each column represents one annotation. Annotations include: UniProt ID, short label, organism name, and NCBI taxonomy ID. Only those interactors which are the nodes of the psimi25Graph is given.

#### Extends

Class [graphNEL](#page-0-0), directly. Class [graphNEL](#page-0-0), by class "graphNEL", distance 2.

# Methods

```
show signature(object = "psimi25Graph"): show method
```
**translateSourceID** signature  $(r = "psi125Graph")$ : translate the source ID into other IDs

```
abstract signature(object="psimi25Graph"): get the abstract information for the dataset
    from NCBI
```
# Author(s)

Tony Chiang <tchiang@ebi.ac.uk>, Jitao David Zhang <*j.zhang@dkfz.de>* 

#### See Also

[psimi25XML2Graph](#page-27-1),S4clas[spsimi25Hypergraph-class](#page-21-1)

#### Examples

```
showClass("psimi25Graph")
```
<span id="page-21-1"></span>psimi25Hypergraph-class

*Class "psimi25Hypergraph"*

#### Description

Class to present PSI-MI 2.5 XML data as hypergraph. Proteins are projected as hypergraph nodes and complex composition as hyperedges.

#### Objects from the Class

Objects can be created by calls of the form psimi25XML2Graph

# **Slots**

**interactors**: Object of class "matrix", Object of class "matrix", interactor information in a matrix, Each row represents one interactor. Source IDs are used as row names. Each column represents one annotation. Annotations include: UniProt ID, short label, organism name, and NCBI taxonomy ID. Only those interactors which are the nodes of the psimi25Graph is given.

<span id="page-21-0"></span>

#### <span id="page-22-0"></span>Extends

Class Hypergraph, directly

#### **Methods**

- $initialize$  signature(.Object = "psimi25Hypergraph")
- show signature(object = "psimi25Hypergraph"): show method,print complex and protein number
- interactors signature(object = "psimi25Hypergraph"): list of psimi25Interactor objects, providing full information of complex members
- edgeLabel signature(object = "psimi25Hypergraph"): returns complex names (as hyperedge label), as a character vector
- hyperedgeNodes signature(object =  $"Hypergraph"$ ): returns a list of characters: names of the list are complex names and character vector in each list item are the members of that complex
- complexes signature(object = "psimi25Hypergraph"): a wrapper of hyperedgeNodes
- **signature(** $r = "psimi25Hypergraph"$ **): translate source ID into** other IDs
- numInteractors signature( $r =$ "psimi25Hypergraph"): returns the number of proteins
- **interactorInfo** signature( $r =$ " $psimi25Hypergraph"$ ): returns a data frame containing essential information of the interactors
- numEdges signature( $r =$ "psimi25Hypergraph"): returns the number of complexes
- revInciMat signature ( $r = "matrix"$ ): returns the hypergraph built from the incidence matrix

# Author(s)

Tony Chiang <tchiang@ebi.ac.uk>, Jitao David Zhang <i.zhang@dkfz.de>

#### See Also

[psimi25XML2Graph](#page-27-1),S4clas[spsimi25Graph-class](#page-20-1)

#### Examples

```
xmlDir <- system.file("/extdata/psi25files",package="RpsiXML")
intactComplexxml <- file.path(xmlDir,"intact_complexSample.xml")
pc1 <- buildPCHypergraph(intactComplexxml, INTACT.PSIMI25)
## print number of proteins and complexes (edges)
numNodes(pc1)
## the same as numInteractors(pc1)
numEdges(pc1)
## print proteins (nodes)
nodes(pc1)[1:3]
## print complex names
edgeLabel(pc1)[1:3]
```

```
## print complexes (not so informative with 'hyperedges')
hyperedges(pc1)[1:3]
## better with 'complexes' or 'hyperedgeNodes'
complexes(pc1)[1:3]
## get interactor detailed information
interactors(pc1)[[1]]
```
<span id="page-23-1"></span>psimi25Interaction-class *Class "psimi25Interaction"*

#### Description

A class representing interaction data

#### Objects from the Class

Objects can be created by calls of the form parsePsimi25Interaction

# Slots

sourceDb: Object of class "character", source database

- **sourceId**: Object of class "character", source database ID
- **interactionType**: Object of class "character", character, the method used for detecting the interaction ,such as "pull down"
- **expPubMed**: Object of class "character", PubMed ID of the publication that describes the experiment
- **expSourceId**: Object of class "character", source database ID of the experiment
- **confidenceValue**: Object of class "character", confidence value of the experimental interaction
- **participant**: Object of class "character", UniProt IDs of the participants. Important when no bait/prey information is available
- **bait**: Object of class "character", UniProt ID of the bait
- **prey**: Object of class "character", UniProt ID(s) of the prey(s)
- inhibitor: Object of class "character", UniProt ID of the inhibitor, NA when missing
- **neutralComponent**: Object of class "character", UniProt ID of the neutral components, NA when missing

# Methods

**interactionType** signature( $x =$ "psimi25Interaction"): finds out interaction type show signature(object = "psimi25Interaction"): a print method sourceDb signature( $x =$ "psimi25Interaction"): finds out source database sourceId signature( $x =$ "psimi25Interaction"): returns ID of the source database **bait** signature ( $x =$ " $psimi25Interaction$ "): returns the UniProt ID of the bait **prey** signature (x = "psimi25Interaction"): returns the UniProt ID(s) of the prey(s) **confidenceValue** signature( $x =$ " $psimi25Interaction$ "): returns the confidence value of the interaction

<span id="page-23-0"></span>

#### <span id="page-24-0"></span>Author(s)

Tony Chiang <tchiang@ebi.ac.uk> , Jitao David Zhang <j.zhang@dkfz.de>

#### See Also

```
parsePsimi25Interaction,S4CLASSpsimi25Interactor-class, S4CLASSpsimi25Experiment-
class, S4classpsimi25InteractionEntry-class
```
#### Examples

showClass("psimi25Interaction")

<span id="page-24-1"></span>psimi25InteractionEntry-class *Class "psimi25InteractionEntry"*

# Description

A class representing interaction data parsed from PSI-MI 2.5 XML files

#### Objects from the Class

Objects can be created by calls of the form parsePsimi25Interaction

#### **Slots**

**organismName**: Object of class "character", the unique organism name(s) of the interactors

**taxId:** Object of class "character", the unique NCBI taxonomy ID(s) of the interactors

- **releaseDate**: Object of class "character", character, release date of the data entry, recorded in the entry element of the XML file
- **interactors**: Object of class "matrix", interactor information in a matrix, Each row represents one interactor. Source IDs are used as row names. Each column represents one annotation. Annotations include: UniProt ID, short label, organism name, and NCBI taxonomy ID
- **interactions**: Object of class "list", list, a list of psimi25Interaction-class objects, each represents one interaction.

#### Methods

- **interactions** signature( $x =$ "psimi25InteractionEntry"): return a list of psimi25Intearaction objects, each representing one interaction
- **interactors** signature ( $x =$ " $psimi25InteractionEntry"$ ): a method to find all the interactors within the psimi25InteractionEntry and print them
- organismName signature( $x =$ "psimi25InteractionEntry"): returns organism names of the interactors
- releaseDate signature( $x =$ "psimi25InteractionEntry"): returns the release date, serving as a proxy for versioning
- show signature(object = "psimi25InteractionEntry"): a print method

**taxId** signature( $x =$ "psimi25InteractionEntry"): returns NCBI taxonomy ID

```
numInteractors signature(x ="psimi25InteractionEnv"): returns the number of
    interactors
```

```
numInteractions signature(x ="psimi25InteractionEny"): returns the number of
    interactions
```
#### Author(s)

Tony Chiang <tchiang@ebi.ac.uk> , Jitao David Zhang <j.zhang@dkfz.de>

#### See Also

[parsePsimi25Interaction](#page-16-1), S4clas[spsimi25Interaction-class](#page-23-1)

#### Examples

showClass("psimi25InteractionEntry")

<span id="page-25-1"></span>psimi25Interactor-class

*A class representing interactor from PSI-MI 2.5 XML files*

#### Description

A class representing interactor from PSI-MI 2.5 XML files

# Slots

**sourceDb**: Object of class "character", source database

**sourceId**: Object of class "character", ID of the source database

**shortLabel**: Object of class "character", short label of the interactor, if not available the slot will be filled with "fullName" node of the file

**uniprotId**: Object of class "character", UniProt ID of the interactor

**organismName**: Object of class "character", the unique name of the organism name

**taxId**: Object of class "character", the NCBI taxonomy ID

# Methods

show signature  $(x = "psilon25Interator");$  a print method sourceDb signature( $x =$ "psimi25Interactor"): finds out source database sourceId signature( $x =$ "psimi25Interactor"): returns ID of the source database **xref** sigature ( $x =$  " $\text{psimi}25\text{Interactor}$ "): returns cross-references of the given interactor

# Author(s)

Jitao David Zhang (j.zhang@dkfz.de)

# See Also

[parseInteractor](#page-16-3)

#### <span id="page-26-0"></span>psimi25Source-class 27

#### Examples

showClass("psimi25Interactor")

<span id="page-26-1"></span>psimi25Source-class

*Class "psimi25Source"*

#### **Description**

A class representing data source compatible with PSI-MI 2.5 XML data exchange format

#### Objects from the Class

Objects can be created by calls of the form  $new("psimi25Source", ...)$ 

#### Slots

- **label**: Object of class "character", a meaningful unique label of the database, does not necessarily have to be the identifier used in the PSI-MI files. The value is advised to be overwritten by the objects
- **sourceDb**: Object of class "character", the character string used in the PSI-MI files to identify the source database. The value must be overwritten by the object, depending on the database identifier used in the PSI-MI file.
- **uniprotSymbol**: Object of class "character", the identifier of UniProf reference in "primaryRef" or "secondaryRef" attributes of the interactors, telling the parser where to find UniProt symbol of the interactors. The value must be overwritten by the objects.
- **parseExperiment**: Object of class "function", the function to parse experiment from the PSI-MI 2.5 file. Except for special need this function should not be overwritten by the objects, since it parses the experiment node strictly according the PSI-MI standard
- **parseInteractor:** Object of class "function", the function to parse interactor from the PSI-MI 2.5 file. Except for special need this function should not be overwritten by the objects, since it parses the interactor node strictly according the PSI-MI standard
- **parseComplex**: Object of class "function", the function to parse complex from the PSI-MI 2.5 file. Except for special need this function should not be overwritten by the objects, since it parses the complex node strictly according the PSI-MI standard

#### Methods

- **parseComplex** signature ( $x =$  "psimi25Source"): parse complex node of PSI-MI 2.5 file
- **parseExperiment** signature( $x =$ "psimi25Source"): parse experiment node of PSI-MI 2.5 file
- **parseInteractor** signature( $x =$ "psimi25Source"): parse interactor node of PSI-MI 2.5 file
- sourceDb signature( $x =$ "psimi25Source"): returns the source database
- **uniprot** signature ( $x =$  " $psimi25Source$ "): returns the uniprot identifier of the PSI-MI 2.5 XML file

# Note

In case of a new data repository, you can first try creating a new object of the class with label, sourceDb and uniprotSymbol adjusted as needed. Try parsing a function with this new psimi25Source object. In case of warnings or errors, it may mean that the file provided is not strictly compatible with PSI-MI 2.5 data exchange format standard, please then contact the data provider.

By 02.06.08, six sources have been registered in the release version of RpsiXML: BIOGRID.PSIMI25, DIP.PSIMI25, HPRD.PSIMI25, INTACT.PSIMI25,, MINT.PSIMI25, MIPS.PSIMI25. Along the development we will implement more data sources under PSI-MI 25 standard.

#### Author(s)

Jitao David Zhang <j.zhang@dkfz.de>

#### See Also

[parsePsimi25Interaction](#page-16-1), [parsePsimi25Complex](#page-16-2), [psimi25XML2Graph](#page-27-1)

#### Examples

showClass("psimi25Source")

<span id="page-27-1"></span>psimi25XML2Graph *Convert a vector of PSI-MI 2.5 XML files into graph objects*

#### Description

The function psimi25XML2Graph take a vector of XML 2.5 files from te same data source and generates a graph object based on the type of the files. psimi25XML2Graph is a wrapper for interactionEntry2graph and complexEntry2graph, which transform interactionEntry list and complexEntry list into graphs respectively.

# Usage

```
psimi25XML2Graph(psimi25files, psimi25source, type = "interaction",
directed = TRUE, \ldots)
```
#### Arguments

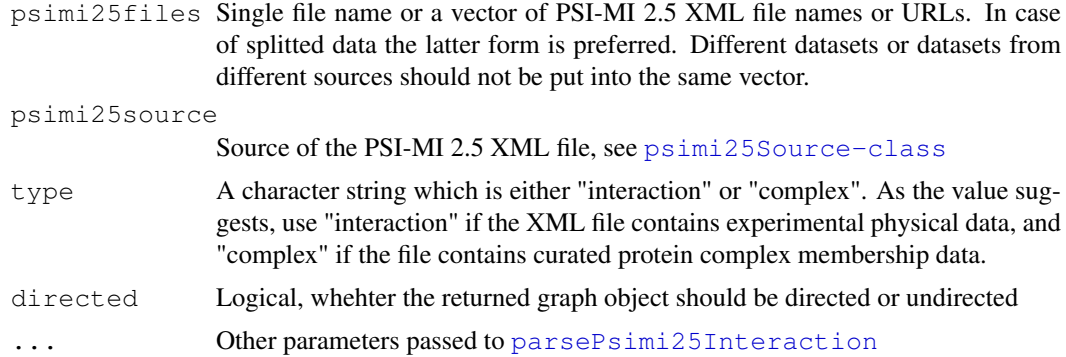

<span id="page-27-0"></span>

#### <span id="page-28-0"></span>releaseDate 29

# Value

If type is "interaction", then a resulting psimi25Graph object is genertated on the aggregation of the XML files. Otherwise if type is "complex,", a resulting psimi25HyperGraph object is generated on the aggregate of the XML files.

#### Author(s)

Jitao David Zhang, Tony Chiang

#### See Also

[psimi25Source-class](#page-26-1), [psimi25Graph-class](#page-20-1), [psimi25Hypergraph-class](#page-21-1)

# Examples

```
xmlDir <- system.file("/extdata/psi25files",package="RpsiXML")
intactxml <- file.path(xmlDir, "intact_2008_test.xml")
intactGraph <- psimi25XML2Graph(intactxml, INTACT.PSIMI25, type="interaction")
intactComplexxml <- file.path(xmlDir,"intact_complexSample.xml")
intactComplexGraph <- psimi25XML2Graph(intactComplexxml, INTACT.PSIMI25, type="complex")
```
releaseDate *Release date of the psimi25InteractionEntry object*

# Description

The function returns the release date of the [psimi25InteractionEntry-class](#page-24-1) object, which can serve as a proxy for versioning

# Usage

```
releaseDate(x)
```
# Arguments

x An object of [psimi25InteractionEntry-class](#page-24-1)

# Value

A character string indicating the release date

# Author(s)

Jitao David Zhang <j.zhang@dkfz.de>, Tony Chiang <tchiang@ebi.ac.uk>

# See Also

[psimi25InteractionEntry-class](#page-24-1)

#### Examples

```
xmlDir <- system.file("/extdata/psi25files",package="RpsiXML")
gridxml <- file.path(xmlDir, "biogrid_200804_test.xml")
gridSet <- parsePsimi25Interaction(gridxml, BIOGRID.PSIMI25)
gridRD <- releaseDate(gridSet)
```
<span id="page-29-1"></span>separateXMLDataByExpt

*Convert a vector of PSI-MI 2.5 XML files into graph objects based on pubmedID*

# Description

The function psimi25XML2Graph take a vector of XML 2.5 files from te same data source and generates a graph object based on the type of the files.

# Usage

separateXMLDataByExpt(xmlFiles, psimi25source, type = "direct", directed = TRUE,

#### Arguments

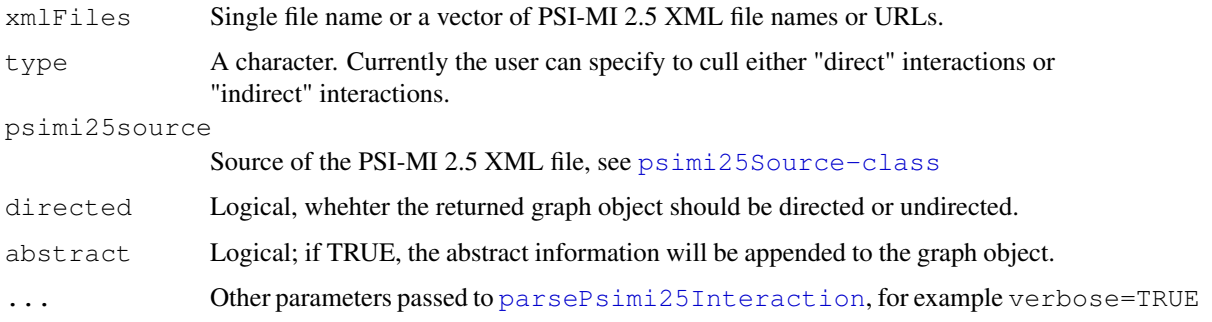

# Value

A list of [psimi25Graph-class](#page-20-1) are generated indexed by the pubmedID of each bait-prey interaction. WARNING - the abstract information is obtained using the pubmed and buildPubMedAbst functions from the annotate package which warns the user that NCBI may block access to their site. The default is to not obtain the abstract for this reason.

#### Author(s)

Jitao David Zhang, Tony Chiang

# See Also

[psimi25Source-class](#page-26-1), [psimi25Graph-class](#page-20-1), [psimi25Hypergraph-class](#page-21-1)

<span id="page-29-0"></span>

#### <span id="page-30-0"></span>sourceDb-methods 31

# Examples

```
xmlDir <- system.file("/extdata/psi25files",package="RpsiXML")
intactxml <- file.path(xmlDir, "intact_2008_test.xml")
intactGraph <- separateXMLDataByExpt(intactxml, INTACT.PSIMI25, type="indirect")
```
<span id="page-30-1"></span>sourceDb-methods *Get source database name*

# Description

The method returns source database name of the given parameter

# Methods

- x = "psimi25Complex" An object of [psimi25Complex-class](#page-18-1)
- x = "psimi25Interaction" An object of [psimi25Interaction-class](#page-23-1)
- x = "psimi25Interactor" An object of [psimi25Interactor-class](#page-25-1)
- x = "psimi25Source" An object of [psimi25Source-class](#page-26-1)

sourceDb *Extracts the source database of the given parameter*

#### Description

Returns the name of the source database of the given object

# Usage

```
sourceDb(x)
```
#### Arguments

x see [sourceDb-methods](#page-30-1)

# Value

A character string presenting the source database

# Author(s)

Jitao David Zhang <j.zhang@dkfz.de>, Tony Chiang <tchiang@ebi.ac.uk>

#### See Also

see [sourceDb-methods](#page-30-1)

<span id="page-31-1"></span><span id="page-31-0"></span>sourceId-methods *Extracting ID in the source database*

# Description

The method extracts source database IDs of the given parameter

# Methods

- x = "psimi25Complex" An object of [psimi25Complex-class](#page-18-1)
- x = "psimi25Interaction" An object of [psimi25Interaction-class](#page-23-1)
- x = "psimi25Interactor" An object of [psimi25Interactor-class](#page-25-1)

sourceId *Extracts the source database ID of the given paramter*

# Description

see [sourceDb-methods](#page-30-1)

# Usage

```
sourceId(x)
```
# Arguments

x [sourceDb-methods](#page-30-1)

# Value

A character string presenting ID in the source database

# Author(s)

Jitao David Zhang <j.zhang@dkfz.de>, Tony Chiang <tchiang@ebi.ac.uk>

# See Also

see [sourceId-methods](#page-31-1)

<span id="page-32-0"></span>taxId-methods *Methods for function taxId*

#### Description

Returns the NCBI Taxonomy ID of the given object

# **Methods**

```
x = "psimi25Complex" An psimi25Complex-class object
```

```
x = "psimi25Interactor" An psimi25Interactor-class object
```
x = "psimi25InteractionEntry" An object of [psimi25InteractionEntry-class](#page-24-1)

taxId *The taxonomy ID of the given parameter*

# Description

Returns the taxonomy ID of the object

#### Usage

taxId(x)

# Arguments

x An object of [psimi25InteractionEntry-class](#page-24-1) or [psimi25Complex](#page-18-1)[class](#page-18-1)

# Value

A character string of taxIDs

#### Author(s)

Jitao David Zhang <j.zhang@dkfz.de>, Tony Chiang <tchiang@ebi.ac.uk>

# References

PSI-MI 2.5 XML data exchange format, [http://www.psidev.info/index.php?q=node/](http://www.psidev.info/index.php?q=node/60) [60](http://www.psidev.info/index.php?q=node/60)

# See Also

S4CLAS[Spsimi25InteractionEntry-class](#page-24-1)

<span id="page-33-0"></span>34 translateID

#### Examples

```
xmlDir <- system.file("/extdata/psi25files",package="RpsiXML")
hprdxml <- file.path(xmlDir, "hprd_200709_test.xml")
hprdSet <- parsePsimi25Interaction(hprdxml, HPRD.PSIMI25)
taxId(hprdSet)
```
<span id="page-33-1"></span>translateID-methods

*Translate interactors into other identifiers*

#### Description

The method finds any annotation IDs of of [psimi25Graph-class](#page-20-1) or [psimi25Hypergraph](#page-21-1)[class](#page-21-1) or [psimi25Interactor-class](#page-25-1)

#### Methods

- $r =$ "psimi25Graph" An object of  $p \sin 25G$ raph-class. It replaces the nodes with translated IDs and returns a new psimi25Graph object back.
- r = "psimi25Hypergraph" An object of [psimi25Hypergraph-class](#page-21-1). Since the nodes of psimi25Hypergraph are not mutable, this method accepts a UniProt ID of interactors and returns the translated ID back. NA is also acceptable, which can be used to check interactors without mapping to UniProt
- r = "list" A list of [psimi25Interactor-class](#page-25-1), returns a vector of translated identifiers back
- r = "psimi25Interactor" An object of [psimi25Interactor-class](#page-25-1), returns translated identifier. Before using the method it is advisable to used  $xref(x)$  method to check which cross references are provided.

translateID *Finds identifiers of a given object*

# Description

```
see translateID-methods
```
#### Usage

```
translateID(r, ...)
```
#### Arguments

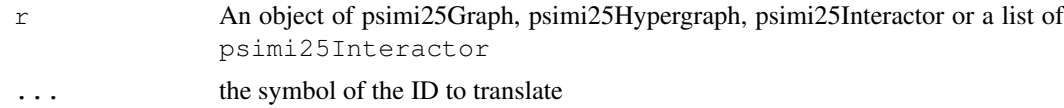

<span id="page-34-0"></span>uniprot-methods 35

# Details

see [translateID-methods](#page-33-1)

# Value

The object of the same class as the parameter

#### Author(s)

Jitao David Zhang <i.zhang@dkfz.de>

#### See Also

see [translateID-methods](#page-33-1)

#### Examples

```
xmlDir <- system.file("/extdata/psi25files",package="RpsiXML")
hprdxml <- file.path(xmlDir, "hprd_200709_test.xml")
hprdSet <- parsePsimi25Interaction(hprdxml, HPRD.PSIMI25)
it <- interactors(hprdSet)[[1]]
translateID(it, "uniprot")
translateID(it, "entrezgene")
##Not run
intactxml <- file.path(xmlDir, "intact_2008_test.xml")
intactSet <- parsePsimi25Interaction(intactxml, INTACT.PSIMI25)
intactGraph <- psimi25XML2Graph(intactxml, INTACT.PSIMI25)
intactGraphNew <- translateID(intactGraph, "sourceId")## translate the nodes of the graph
intactSetInteractors <- interactors(intactSet)
intactXrefExample <- xref(intactSetInteractors[[1]])
translateID(intactSetInteractors,"intact")
translateID(intactSetInteractors[[1]],"intact")
intactComplexxml <- file.path(xmlDir,"intact_complexSample.xml")
intactComplexSet <- parsePsimi25Complex(intactComplexxml, INTACT.PSIMI25)
intactComplexGraph <- psimi25XML2Graph(intactComplexxml, INTACT.PSIMI25, type="complex")
translateID(intactComplexGraph, "intact", "P49432")
translateID(intactComplexGraph, "intact", NA)
## End(Not run)
```
uniprot-methods *Methods for Function uniprot in Package 'RpsiXML'*

#### Description

if the given parameter is an object of [psimi25Interactor-class](#page-25-1), then the UniProt ID of this protein is returned. In case it is an object of [psimi25Source-class](#page-26-1), the character string representing the path to UniProt is returned.

# Methods

```
x = "psimi25Interactor" An object of psimi25Interactor-class
```

```
x = "psimi25Source" An object of psimi25Source-class
```
uniprot *The UniProt Identifier in the PSI-MI 2.5 XML file*

# Description

A character string representing the UniProt identifier in primaryRef or secondaryRef attributes

# Usage

uniprot(x)

# Arguments

x An object of [psimi25Source-class](#page-26-1)

#### Value

A character string of the identifier

#### Author(s)

Tony Chiang <tchiang@ebi.ac.uk>, Jitao David Zhang <j.zhang@dkfz.de>

## See Also

[psimi25Source-class](#page-26-1)

#### Examples

uniprot(HPRD.PSIMI25)

validatePSIMI25 *Validating PSI-MI 2.5 file with MIF25 XML schema*

# Description

The function validates given PSI-MI 2.5 file with MIF25 XML schema provided by the Molecular Interactions Workgroup of HUPO Proteomics Standards Initiative

# Usage

```
validatePSIMI25(file,
schema = system.file("extdata/schemas/MIF25.xsd", package = "RpsiXML"),
ignore.stderr = TRUE)
```
<span id="page-35-0"></span>

#### validatePSIMI25 37

#### Arguments

file The name or the URL of the file to be validated schema The schema file of PSI-MI 2.5 file format by default ignore.stderr Whether to print out errors in the console

#### Details

We advice to set "ignore.stderr=FALSE" for the first time of validating. The error number of the file will be printed in the console. When the number is not 0, one can set "ignore.stderr=TRUE" and see the errors produced during the validation.

#### Value

The number of errors in validating the file

### Note

This function sofar depends on the tool "xmllint" bundled with libxml2 library. We plan to compile it later to run independent of the tool.

#### Author(s)

Jitao David Zhang <j.zhang@dkfz.de>, Tony Chiang <tchiang@ebi.ac.uk>

# References

```
libxml2 library http://xmlsoft.org/ PSI-MI 2.5 XML schema http://psidev.sourceforge.
net/mi/rel25/src/MIF25.xsd
```
# Examples

```
okFile <- system.file("extdata/psi25files/intact_2008_test.xml",
                      package="RpsiXML")
validatePSIMI25(okFile)
```
# <span id="page-37-0"></span>Index

```
∗Topic classes
   psimi25Complex-class, 18
   psimi25ComplexEntry-class, 19
   psimi25Experiment-class, 20
   psimi25Graph-class, 21
   psimi25Hypergraph-class, 22
   psimi25Interaction-class, 23
   psimi25InteractionEntry-class,
       24
   psimi25Interactor-class, 26
   psimi25Source-class, 27
∗Topic manip
   graphConverter, 8
∗Topic methods
   availableXrefs-methods, 1
   interactorInfo-methods, 11
   interactors-methods, 13
   numInteractions-methods, 15
   numInteractors-methods, 15
   organismName-methods, 16
   sourceDb-methods, 31
   sourceId-methods, 32
   taxId-methods, 33
   translateID-methods, 34
   uniprot-methods, 35
∗Topic models
   availableXrefs, 1
   availableXrefs-methods, 1
   bait, 2
   BIOGRID.PSIMI25, 3
   complexes, 5
   complexName, 6
   eListHandler, 7
   getAbstractByPMID, 8
   interactions, 10
   interactionType, 11
   interactorInfo, 12
   interactors, 13
   list2Matrix, 14
   null2na, 15
   parseComplex, 16
   parsePsimi25Interaction, 17
   psimi25XML2Graph, 28
```
releaseDate, [29](#page-28-0) separateXMLDataByExpt, [30](#page-29-0) sourceDb, [31](#page-30-0) sourceDb-methods, [31](#page-30-0) sourceId, [32](#page-31-0) sourceId-methods, [32](#page-31-0) taxId, [33](#page-32-0) translateID, [34](#page-33-0) translateID-methods, [34](#page-33-0) uniprot, [36](#page-35-0) validatePSIMI25, [36](#page-35-0)

```
abstract,psimi25Graph-method
       (psimi25Graph-class), 21
availableXrefs, 1, 1, 12
availableXrefs,list-method
       (availableXrefs-methods), 1
availableXrefs,psimi25InteractionEntry-method
      (availableXrefs-methods), 1
availableXrefs,psimi25Interactor-method
      (availableXrefs-methods), 1
availableXrefs-methods, 1
```
# bait, [2](#page-1-0)

bait,psimi25Interaction-method *(*psimi25Interaction-class*)*, [23](#page-22-0) BIOGRID.PSIMI25, [3](#page-2-0)

```
buildPCHypergraph, 4
```

```
complexAttributes (complexName), 6
complexAttributes,psimi25Complex-method
       (psimi25Complex-class), 18
complexEntry2graph
       (psimi25XML2Graph), 28
complexes, 5
complexes,psimi25ComplexEntry-method
       (psimi25ComplexEntry-class),
       19
complexes,psimi25Hypergraph-method
       (psimi25Hypergraph-class),
       22
complexMembers (complexName), 6
```
# INDEX  $39$

complexName, [6](#page-5-0)

confidenceValue *(*bait*)*, [2](#page-1-0) confidenceValue,psimi25Interaction-method *(*psimi25Interaction-class*)*,  $23$ CORUM.PSIMI25 *(*BIOGRID.PSIMI25*)*, [3](#page-2-0) DIP.PSIMI25 *(*BIOGRID.PSIMI25*)*, [3](#page-2-0) edgeLabel *(*psimi25Hypergraph-class*)*, [22](#page-21-0) edgeLabel, psimi25Hypergraph-method *(*psimi25Hypergraph-class*)*,  $22$ eListHandler, [7](#page-6-0) getAbstractByPMID, [8](#page-7-0) graphConverter, [8](#page-7-0) graphNEL, *21* HPRD.PSIMI25 *(*BIOGRID.PSIMI25*)*, [3](#page-2-0) hyperedgeNodes *(*psimi25Hypergraph-class*)*, [22](#page-21-0) hyperedgeNodes,Hypergraph-method *(*psimi25Hypergraph-class*)*, [22](#page-21-0) hyperedgeNodes,psimi25Hypergraph-method *(*psimi25Hypergraph-class*)*, [22](#page-21-0) hyperGraphConverter *(*graphConverter*)*, [8](#page-7-0) iListHandler *(*eListHandler*)*, [7](#page-6-0) inhibitor *(*bait*)*, [2](#page-1-0) inhibitor,psimi25Interaction-method *(*psimi25Interaction-class*)*, [23](#page-22-0) initialize,Hypergraph-method *(*psimi25Hypergraph-class*)*,  $22$ initialize,psimi25Hypergraph-method *(*psimi25Hypergraph-class*)*,  $22$ 

*(*psimi25Complex-class*)*, [18](#page-17-0)

complexName, psimi25Complex-method *(*psimi25Complex-class*)*, [18](#page-17-0)

INTACT.PSIMI25 *(*BIOGRID.PSIMI25*)*, [3](#page-2-0) interactionEntry2graph *(*psimi25XML2Graph*)*, [28](#page-27-0) interactions, [10](#page-9-0)

[24](#page-23-0) interactionType, [11](#page-10-0) interactionType,psimi25Interaction-method *(*psimi25Interaction-class*)*, [23](#page-22-0) interactorInfo, [12](#page-11-0) interactorInfo, list-method *(*interactorInfo-methods*)*, [11](#page-10-0) interactorInfo,psimi25ComplexEntry-method *(*interactorInfo-methods*)*, [11](#page-10-0) interactorInfo,psimi25Graph-method *(*interactorInfo-methods*)*, [11](#page-10-0) interactorInfo,psimi25Hypergraph-method *(*psimi25Hypergraph-class*)*,  $22$ interactorInfo,psimi25InteractionEntry-method *(*interactorInfo-methods*)*, [11](#page-10-0) interactorInfo-methods, [11](#page-10-0) interactors, [13](#page-12-0) interactors,psimi25ComplexEntry-method *(*psimi25ComplexEntry-class*)*, [19](#page-18-0) interactors,psimi25Graph-method *(*interactors-methods*)*, [13](#page-12-0) interactors,psimi25Hypergraph-method *(*interactors-methods*)*, [13](#page-12-0) interactors,psimi25InteractionEntry-method *(*psimi25InteractionEntry-class*)*,  $24$ interactors-methods, [13](#page-12-0) list2Matrix, [14](#page-13-0)

MATRIXDB.PSIMI25 *(*BIOGRID.PSIMI25*)*, [3](#page-2-0) MINT.PSIMI25 *(*BIOGRID.PSIMI25*)*, [3](#page-2-0) MIPS.PSIMI25 *(*BIOGRID.PSIMI25*)*, [3](#page-2-0) MPACT.PSIMI25 *(*BIOGRID.PSIMI25*)*, [3](#page-2-0)

neutralComponent *(*bait*)*, [2](#page-1-0) neutralComponent,psimi25Interaction-method *(*psimi25Interaction-class*)*, [23](#page-22-0) null2na, [15](#page-14-0) numEdges,psimi25Hypergraph-method *(*psimi25Hypergraph-class*)*, [22](#page-21-0)

```
numInteractions
       (numInteractions-methods),
       15
numInteractions, psimi25InteractionEntry-meth<sup>26</sup>
       (numInteractions-methods),
       15
numInteractions-methods, 15
numInteractors
       (numInteractors-methods),
       15
numInteractors,psimi25Hypergraph-method
       (numInteractors-methods),
       15
numInteractors,psimi25InteractionEntry-method
psimi25Graph-class, 12, 23, 29, 30, 34
       (numInteractors-methods),
       15
numInteractors-methods, 15
organismName
       (organismName-methods), 16
organismName,psimi25Complex-method
       (organismName-methods), 16
organismName,psimi25Hypergraph-method
       (psimi25Hypergraph-class),
       22organismName,psimi25InteractionEntry-method
psimi25Interactor-class, 2, 24, 34,
       (psimi25InteractionEntry-class),
       24organismName,psimi25Interactor-method
       (organismName-methods), 16
organismName-methods, 16
parseComplex, 16
parseComplex,psimi25Source-method
       (psimi25Source-class), 27
parseExperiment, 20
parseExperiment (parseComplex), 16
parseExperiment,psimi25Source-method
       (psimi25Source-class), 27
parseInteractor, 26
parseInteractor (parseComplex), 16
parseInteractor,psimi25Source-method
       (psimi25Source-class), 27
parsePsimi25Complex, 3, 19, 28
parsePsimi25Complex
       (parsePsimi25Interaction),
       17
parsePsimi25Interaction, 3, 17, 24,
       25, 28, 30
participant (bait), 2
participant,psimi25Interaction-method
separateXMLDataByExpt, 5, 30
       (psimi25Interaction-class),
       23
                                          prey (bait), 2
                                          prey,psimi25Interaction-method
                                                 (psimi25Interaction-class),
                                          psimi25Complex-class, 6, 7, 16, 18, 33
                                          psimi25Complex-class, 16, 18, 31–33
                                          psimi25ComplexEntry, 19
                                          psimi25ComplexEntry-class, 5,
                                                 12–14, 18
                                          psimi25ComplexEntry-class, 12, 13,
                                                 19
                                          psimi25Experiment-class, 24
                                          psimi25Experiment-class, 20
                                          psimi25Graph-class, 12, 13, 21, 34
                                          psimi25Hypergraph-class, 4, 5, 12,
                                                 21, 29, 30, 34
                                          psimi25Hypergraph-class, 13, 22, 34
                                          psimi25Interaction-class, 3, 11, 18,
                                                 25
                                          psimi25Interaction-class, 23, 31, 32
                                          psimi25InteractionEntry-class,
                                                 10, 12–14, 18, 24, 29, 33
                                          psimi25InteractionEntry-class,
                                                 12, 13, 24, 33
                                                 35
                                          psimi25Interactor-class, 1, 12, 16,
                                                 26, 31–34, 36
                                          psimi25Source-class, 4, 16, 17, 28–30,
                                                 35, 36
                                          psimi25Source-class, 27, 31, 36
                                          psimi25XML2Graph, 3, 12, 13, 21, 23, 28,
                                                 28
                                          pubmedID (bait), 2
                                          pubmedID,psimi25Interaction-method
                                                 (psimi25Interaction-class),
                                                 23releaseDate, 29
                                          releaseDate,psimi25InteractionEntry-method
                                                 (psimi25InteractionEntry-class),
                                                 24
                                          revInciMat
                                                 (psimi25Hypergraph-class),
                                                 22revInciMat,matrix-method
                                                 (psimi25Hypergraph-class),
                                                 22
                                          show,psimi25Complex-method
                                                 (psimi25Complex-class), 18
```
# $I<sub>N</sub>$  and  $I<sub>1</sub>$  and  $I<sub>2</sub>$  and  $I<sub>3</sub>$  and  $I<sub>4</sub>$  and  $I<sub>4</sub>$  and  $I<sub>4</sub>$  and  $I<sub>4</sub>$  and  $I<sub>4</sub>$  and  $I<sub>4</sub>$  and  $I<sub>4</sub>$  and  $I<sub>4</sub>$  and  $I<sub>4</sub>$  and  $I<sub>4</sub>$  and  $I<sub>4</sub>$  a

```
show,psimi25ComplexEntry-method
       (psimi25ComplexEntry-class),
       19
show,psimi25Graph-method
       (psimi25Graph-class), 21
show,psimi25Hypergraph-method
       (psimi25Hypergraph-class),
       22
show,psimi25Interaction-method
       (psimi25Interaction-class),
       23show,psimi25InteractionEntry-method
       (psimi25InteractionEntry-class),
uniprot-methods, 35
       24
show,psimi25Interactor-method
       (psimi25Interactor-class),
       26sourceDb, 31
sourceDb,psimi25Complex-method
       (sourceDb-methods), 31
sourceDb, psimi25Interaction-method
       (sourceDb-methods), 31
sourceDb, psimi25Interactor-method
       (sourceDb-methods), 31
sourceDb,psimi25Source-method
       (sourceDb-methods), 31
sourceDb-methods, 31, 32
sourceDb-methods, 31
sourceId, 32
sourceId,psimi25Complex-method
       (sourceId-methods), 32
sourceId,psimi25Interaction-method
       (sourceId-methods), 32
sourceId,psimi25Interactor-method
       (sourceId-methods), 32
sourceId-methods, 32
sourceId-methods, 32
taxId, 33
taxId,psimi25Complex-method
       (taxId-methods), 33
                                        uniprot, 36
                                        xref, 12
                                               26
```

```
taxId,psimi25InteractionEntry-method
       (psimi25InteractionEntry-class),
       24
taxId,psimi25Interactor-method
       (taxId-methods), 33
taxId-methods, 33
translateID, 34
translateID,list-method
       (translateID-methods), 34
translateID,psimi25Graph-method
```

```
(translateID-methods), 34
```
translateID,psimi25Hypergraph-method *(*translateID-methods*)*, [34](#page-33-0) translateID,psimi25Interactor-method *(*translateID-methods*)*, [34](#page-33-0) translateID-methods, *34, 35* translateID-methods, [34](#page-33-0) uniprot,psimi25Interactor-method

*(*uniprot-methods*)*, [35](#page-34-0) uniprot,psimi25Source-method *(*psimi25Source-class*)*, [27](#page-26-0)

# validatePSIMI25, [36](#page-35-0)

```
xref (availableXrefs), 1
xref,psimi25Interactor-method
       (psimi25Interactor-class),
```